Министерство науки и высшего образования Российской Федерации ФГБОУ ВО «Байкальский государственный университет» Колледж Байкальского государственного университета

> УТВЕРЖДАЮ Первый проректор д.э.н., доцент Бубнов В. А.

my my for the same 30.06.2022 г. **ANGER** 

# **Рабочая программа**

Дисциплина **1 С Управление торговлей** Специальность 38.02.04 Коммерция Базовая подготовка

> Иркутск 2022

Рабочая программа учебной дисциплины Культура речи разработана на основе Федерального государственного образовательного стандарта по специальности среднего профессионального образования специальность 38.02.04 Коммерция базовой подготовки.

Согласовано: Методист  $\frac{1}{\sqrt{2}}$ Кош $\frac{1}{\sqrt{2}}$  А. Д. Кожевникова

Принято на заседании ЦК сервиса и рекреации

Разработал преподаватель

Е.И Хромовских

# **СОДЕРЖАНИЕ**

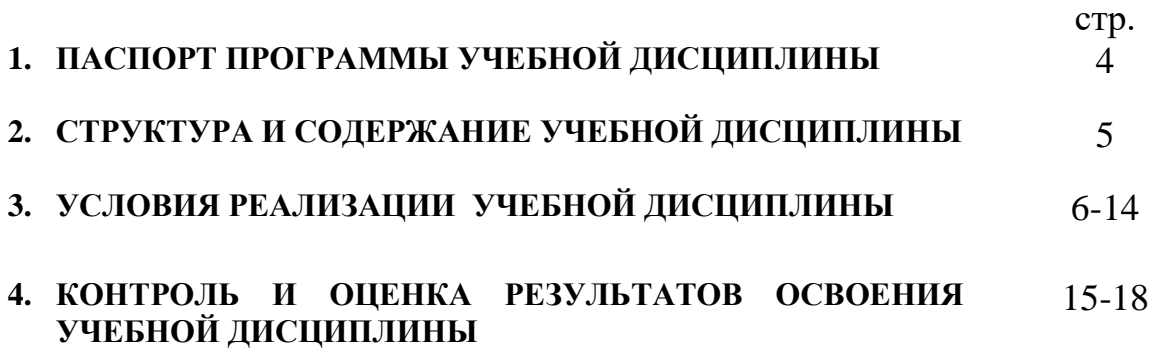

## **1. ПАСПОРТ ПРОГРАММЫ УЧЕБНОЙ ДИСЦИПЛИНЫ**

#### **1 С Управление торговлей 1.1. Область применения рабочей программы**

Рабочая программа учебной дисциплины является частью программы подготовки специалистов среднего звена в соответствии с ФГОС по специальности СПО специальность 38.02.04 Коммерция базовой подготовки. Программа учебной дисциплины может быть использована в профессиональной подготовке, а также при разработке программ дополнительного профессионального образования в сфере экономической деятельности.

#### **1.2. Место учебной дисциплины в структуре программы подготовки специалистов среднего звена:**

Профессиональный цикл, общепрофессиональные дисциплины ОП.10

### **1.3. Цели и задачи учебной дисциплины – требования к результатам освоения учебной дисциплины:**

Дисциплина направлена на освоение профессиональных компетенций, связанных с использованием современных информационных технологий в работе торговых организаций и типовой конфигурации «1С:Управление торговлей», а так же на формирование теоретических знаний и практических умений и навыков автоматизации торгового учета.

В результате освоения учебной дисциплины обучающийся должен **уметь**:

1. Уметь решать профессиональные задачи с использованием современных информационных технологий и программных средств;

2. Владеть навыками применения современных информационных технологий и программных средств для решения профессиональных задач; В результате освоения учебной дисциплины обучающийся должен **знать:**

1. Современные информационные технологии и программные средства;

2. Основные правила работы с системой «1С:Управление торговлей» ;

Изучение дисциплины способствует освоению **общих компетенций**:

ОК.4 Осуществлять поиск и использование информации, необходимой для эффективного выполнения профессиональных задач, профессионального и личностного развития.

### **Изучение дисциплины способствует формированию профессиональных компетенций:**

ПК 2.2 Оформлять, проверять правильность составления, обеспечивать хранение организационно-распорядительных, товаросопроводительных и иных необходимых документов с использованием автоматизированных систем.

**1.4. Количество часов на освоение программы учебной дисциплины:** максимальной учебной нагрузки обучающегося 108 часов, в том числе: обязательной аудиторной учебной нагрузки обучающегося 84 часа; самостоятельной работы обучающегося 24 часов

### **2. СТРУКТУРА И СОДЕРЖАНИЕ УЧЕБНОЙ ДИСЦИПЛИНЫ**

### **Объем учебной дисциплины и виды учебной работы 1С Управление торговлей**

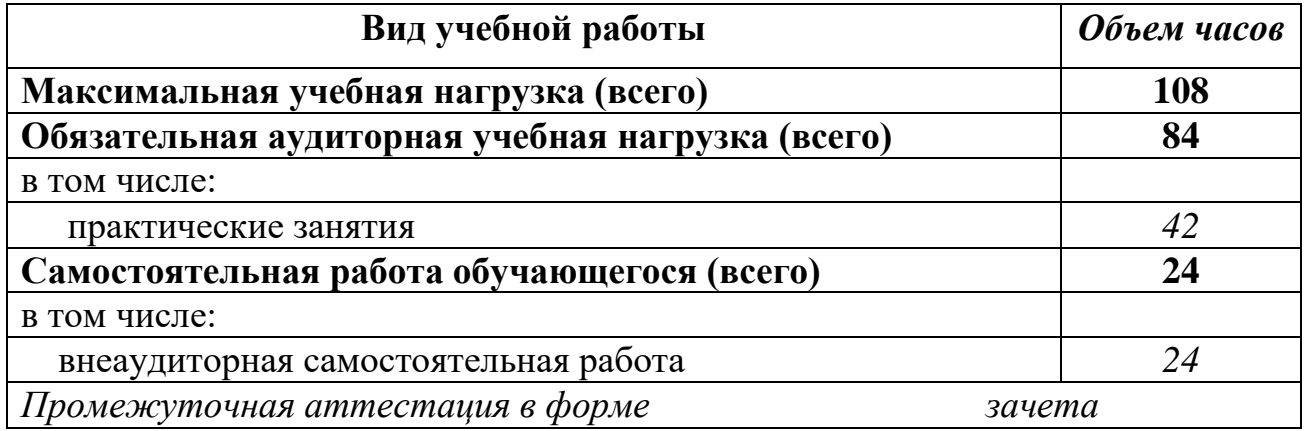

# **2. 2 СТРУКТУРА И СОДЕРЖАНИЕ УЧЕБНОЙ ДИСЦИПЛИНЫ**

**Объем учебной дисциплины и виды учебной работы 1С Управление торговлей (заочное отделение)**

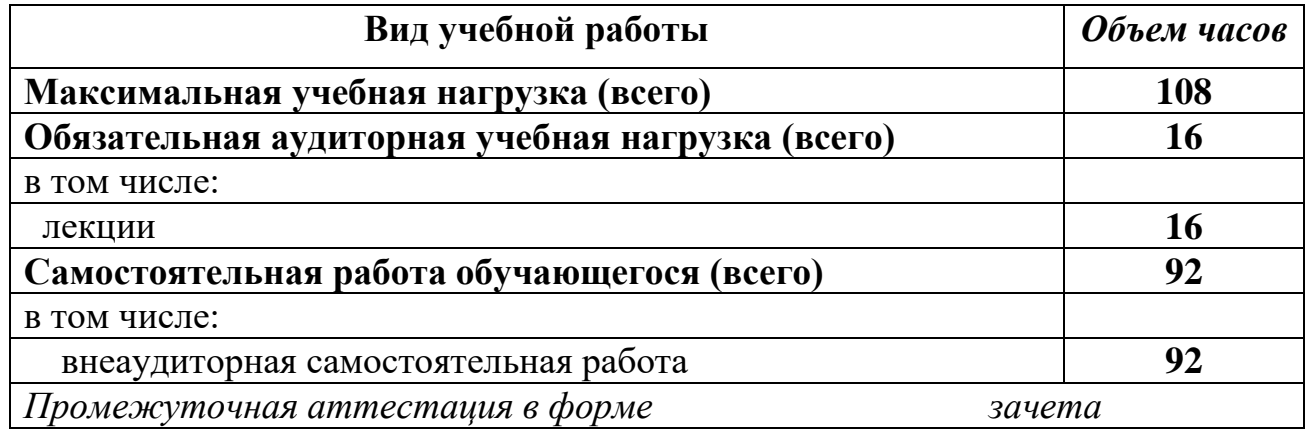

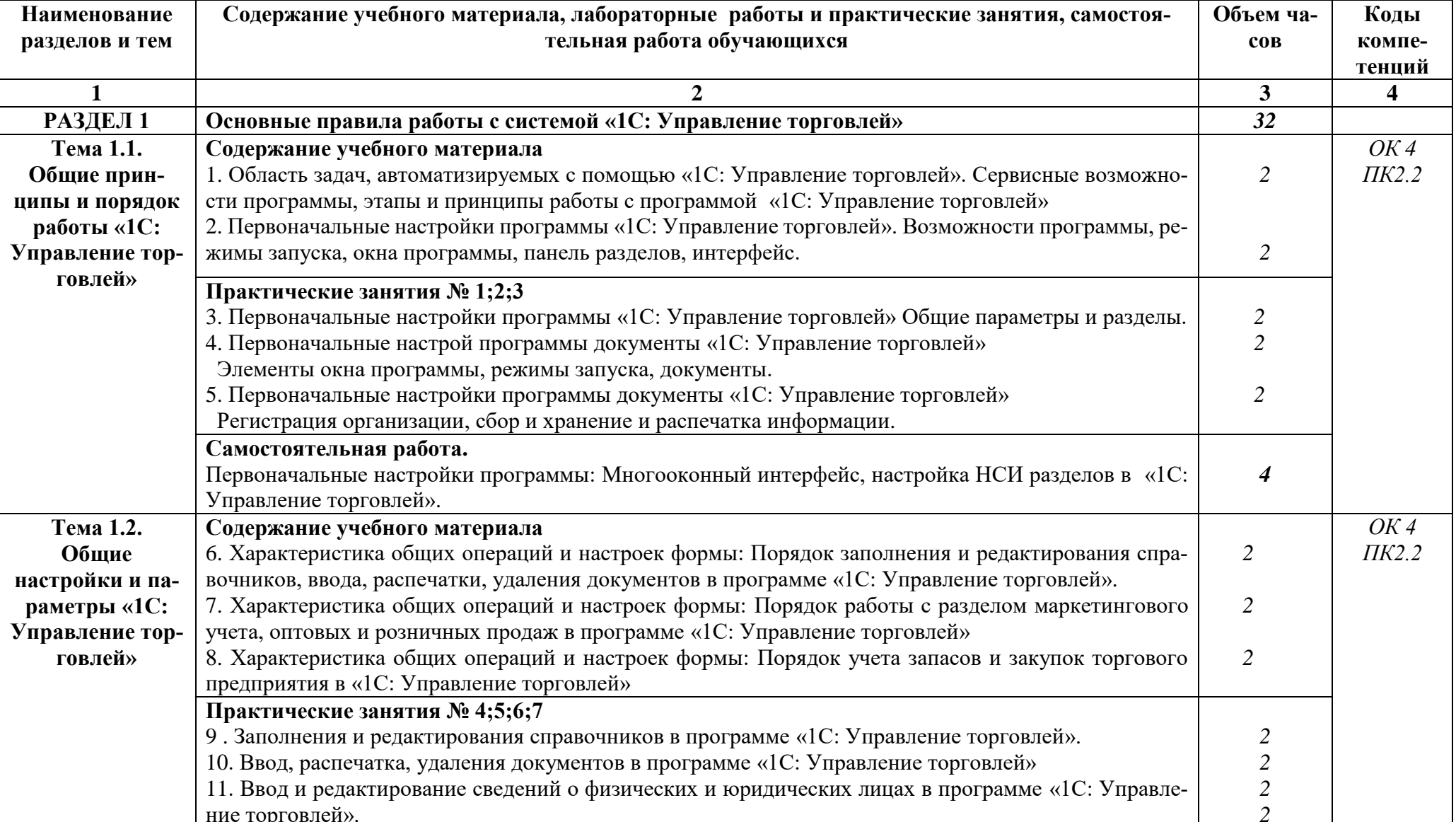

# 2.1. Тематический план и содержание учебной дисциплины 1С Управление торговлей

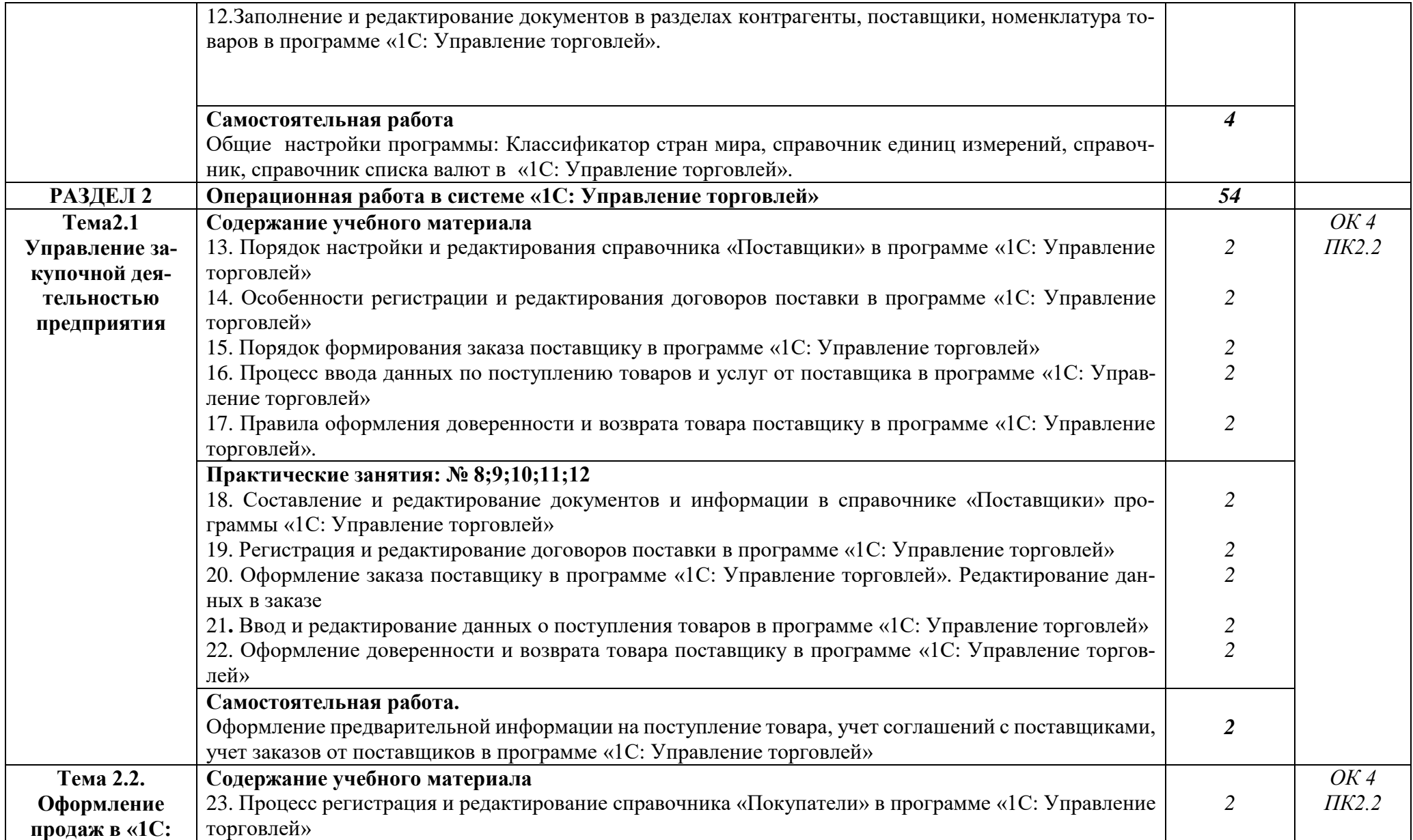

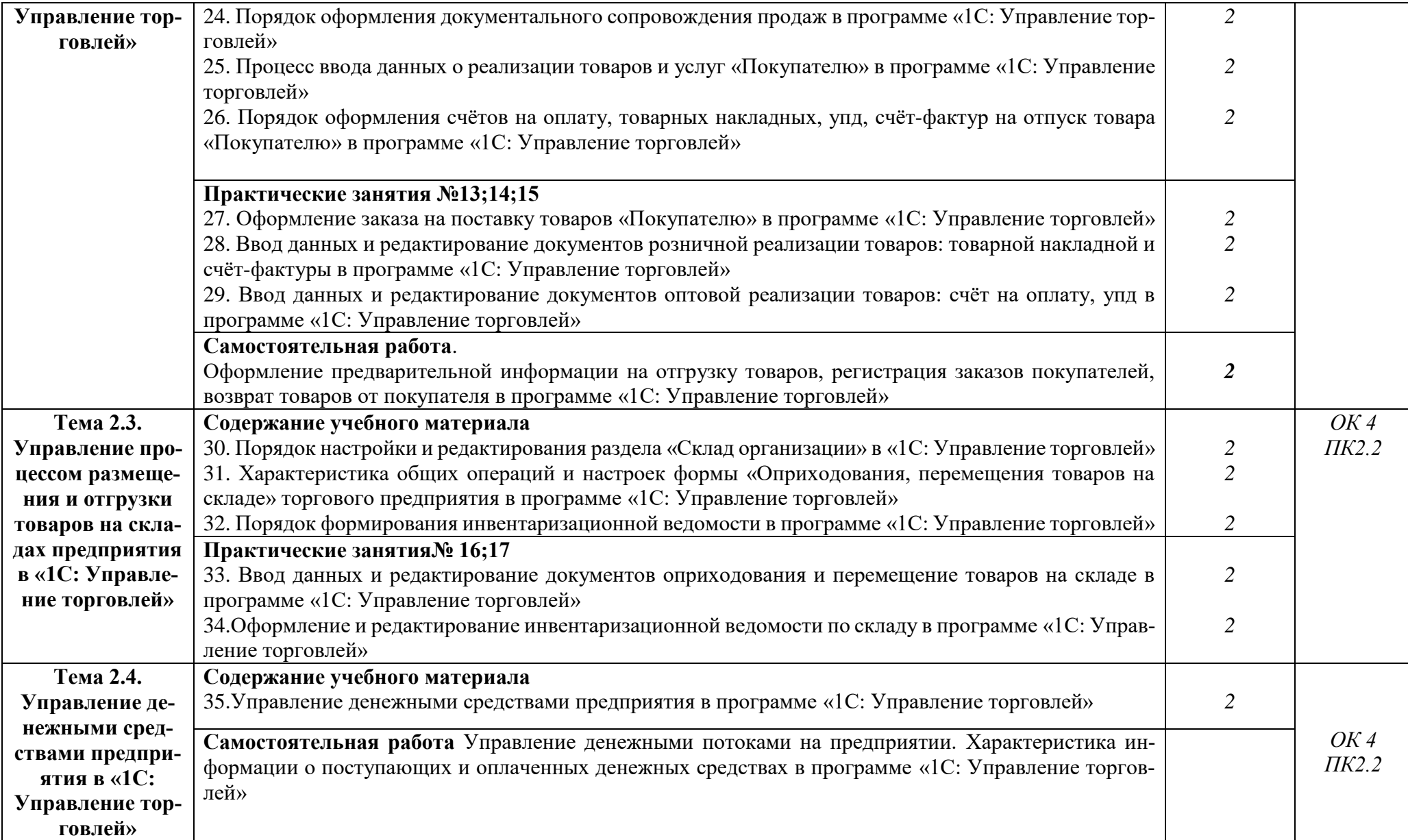

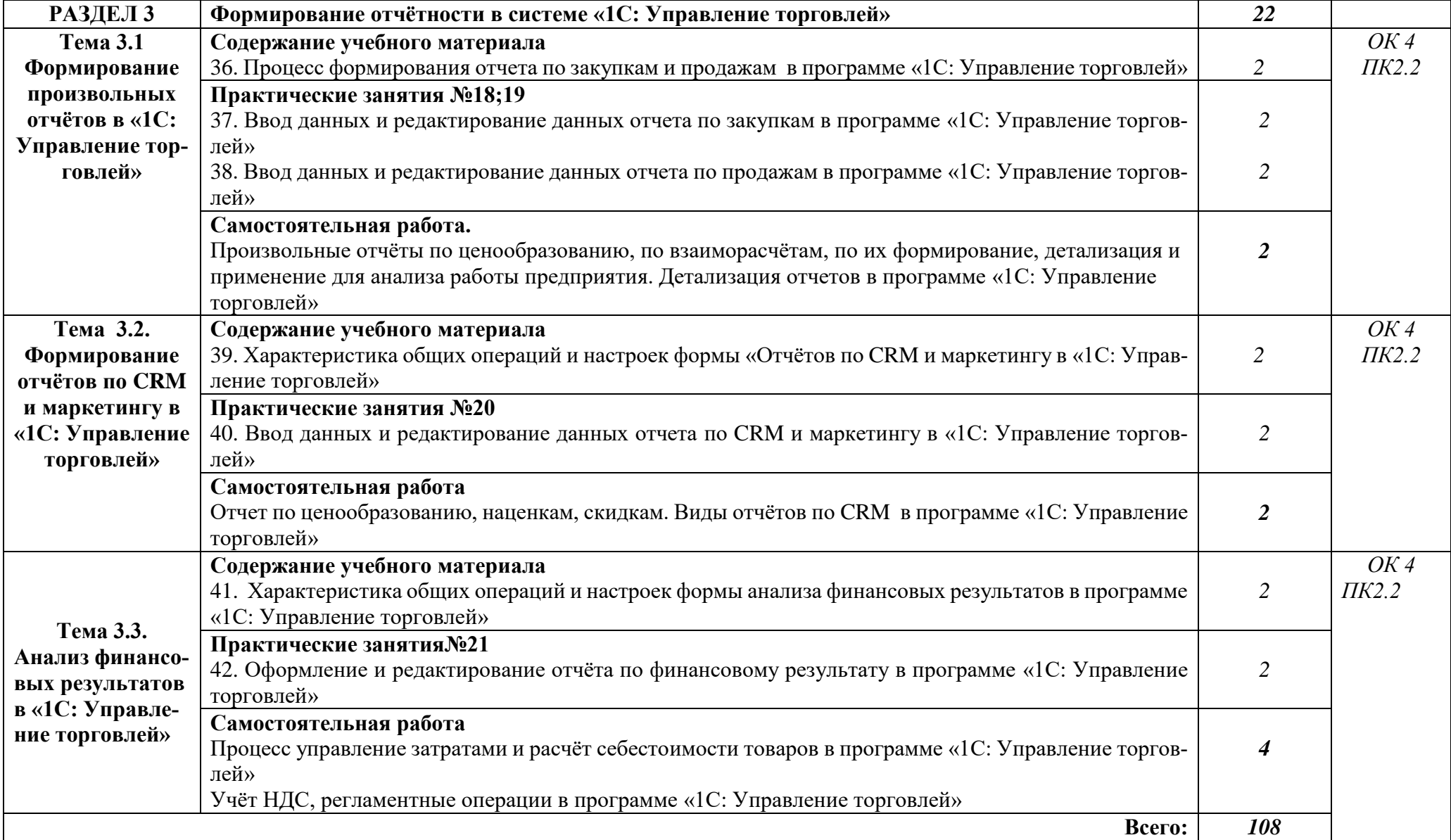

# 2.3 Тематический план и содержание учебной дисциплины 1С Управление торговлей (заочное отделение)

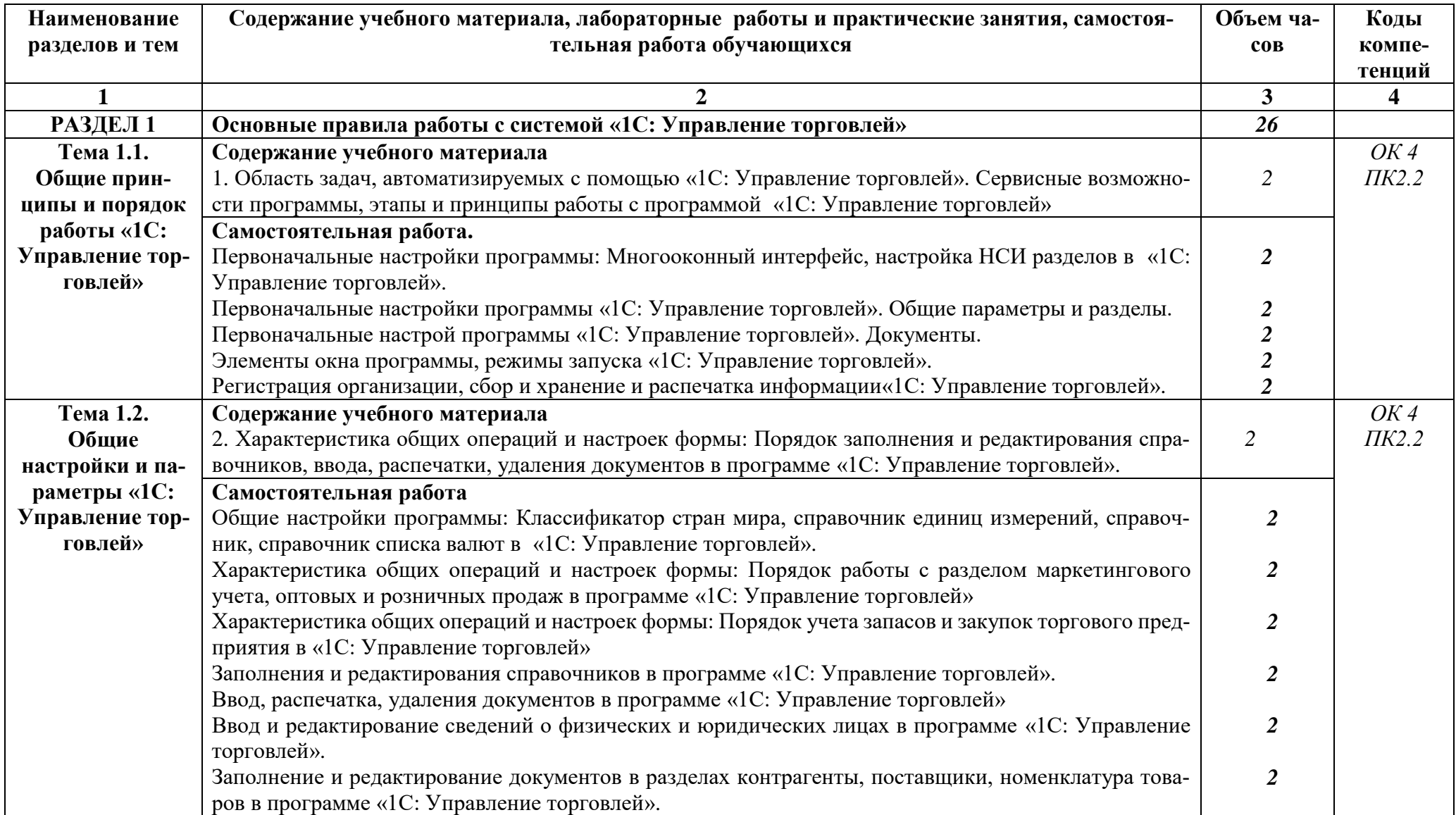

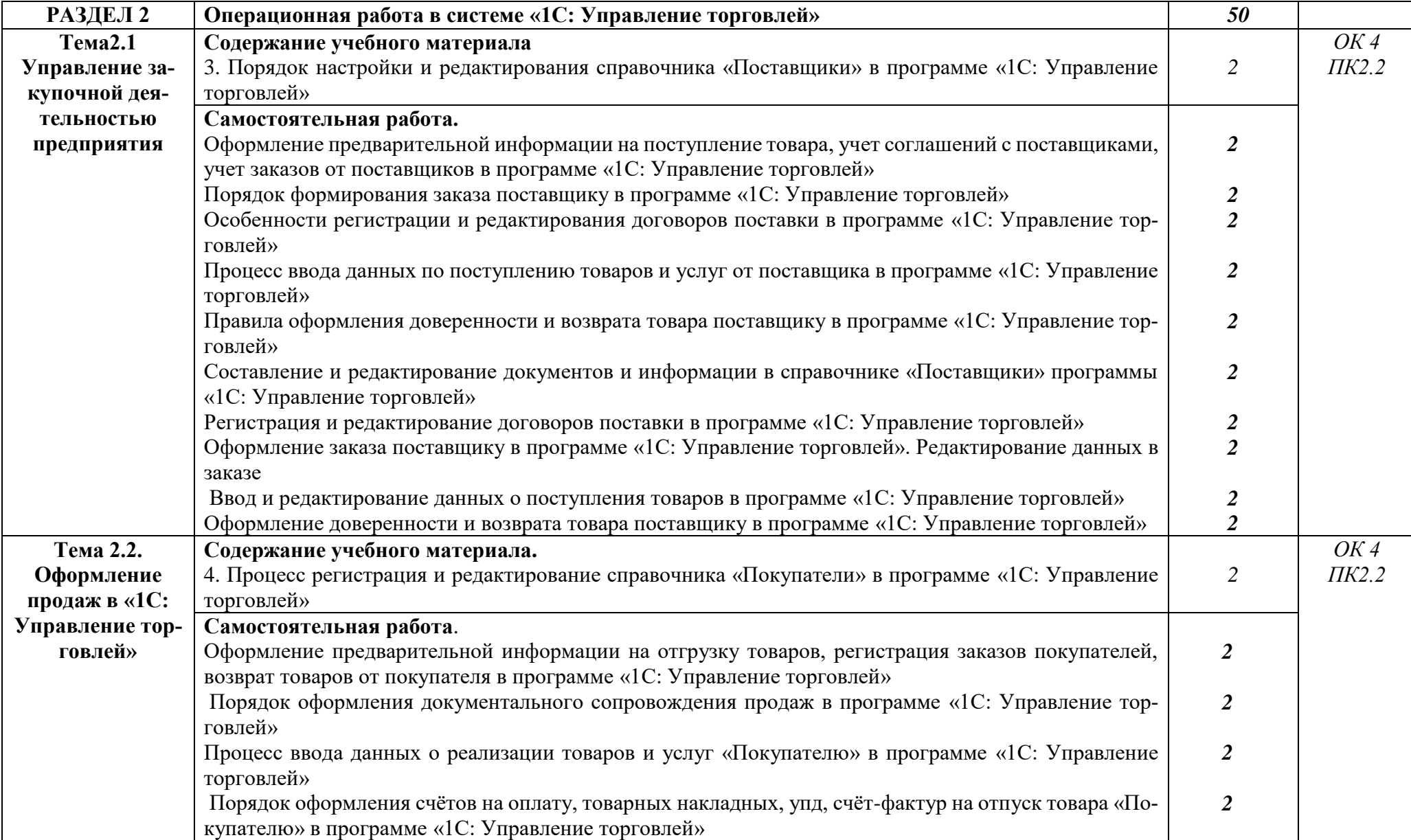

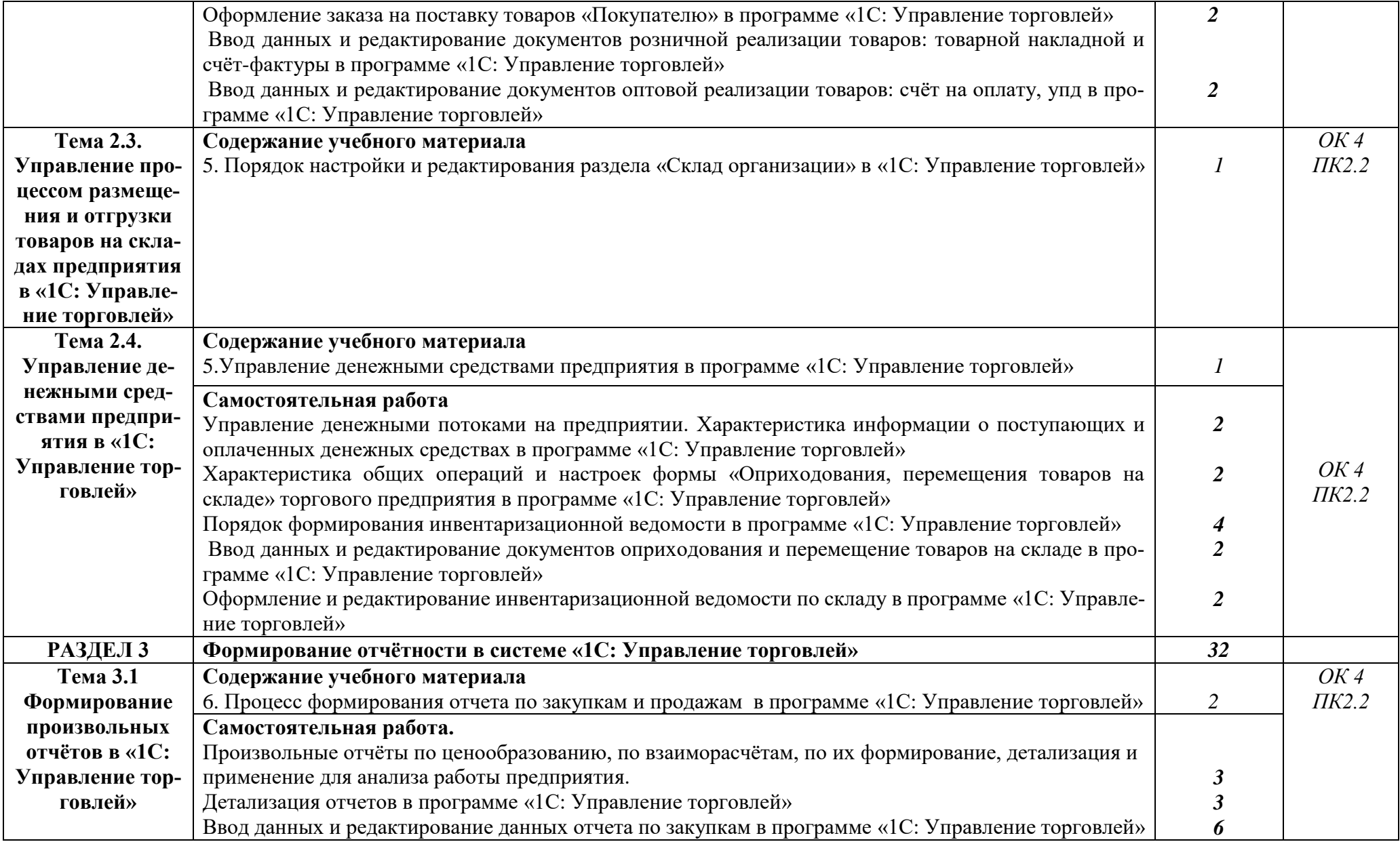

![](_page_12_Picture_128.jpeg)

## **3. УСЛОВИЯ РЕАЛИЗАЦИИ УЧЕБНОЙ ДИСЦИПЛИНЫ**

## **3.1. Требования к минимальному материально-техническому обеспечению**

Реализация учебной дисциплины обеспечена наличием учебной лаборатории информационных технологий в профессиональной деятельности или компьютерного класса по ФГОС

Оборудование учебного кабинета и рабочих мест:

Помещения для самостоятельной работы, оснащенные компьютерной техникой и возможностью подключения к сети « Интернет» и обеспечением доступа в электронную информационную образовательную среду КБГУ;

-компьютерный класс укомплектованный специальной мебелью и техническими средствами обучения.

- рабочие столы и стулья для обучающихся;

- рабочий стол и стул для преподавателя;

- доска классная магнитно-маркерная;

#### Технические средства обучения:

- 1 С Предприятие 8.3;

- 7-Zip;

- Google Chrome;

-MS Office.

### **3.2. Информационное обеспечение обучения**

#### **Учебно-методическая документация:**

#### **1.Методические рекомендации для самостоятельной работы студентов по дисциплине**.

Изучать дисциплину рекомендуется в соответствии с той последовательностью, которая обозначена в её содержании.

На лекциях преподаватель озвучивает тему, обосновывает место и роль этой темы в данной дисциплине, раскрывает её

практическое значение. В ходе лекций студенту необходимо вести конспект, фиксировать понятия и проблемные воп-

росы.

Практические (семинарские) занятия по своему содержанию связаны с тематикой лекционных занятий. Начинать подготовку к занятию целесообразно с конспекта лекций. Задание на практическое (семинарское) занятие сообщается обучающемуся до его проведения. На семинаре преподаватель организует обсуждение этой темы, выступая в качестве организатора, консультанта и эксперта учебно-познавательной деятельности обучающегося.

## **2.Сборник ФОС по разделам дисциплины**.

#### **Основные и дополнительные источники:**

1. Радионова, О. В. Пошаговый самоучитель работы в программе 1С: Управление торговлей 8.3 (ред. 11.1) / О. В. Радионова. — Саратов : Вузовское образование, 2016. — 379 c. — ISBN 2227-8397. — Текст : электронный // Электронный ресурс цифровой образовательной среды СПО PROFобразование : [сайт]. — URL: https://profspo.ru/books/44442 (дата обращения: 14.06.2022).

2. Бороздюхин А.А Технология электронной коммерции [ Электронный ресурс]:учебное пособие/А.А Бороздюхин.-Эектрон.тестовые данные.-Саратов: Саратовский государственные технический университет имени Ю.А Гагарина, ЭБС АСВ,2012.-65с.-978-5-7433-2519-1. Режим доступа:http://www.iprbookshop.ru/76524.html

3. . Ван Х. Состояние и перспективы развития международной электронной торговли в сегментах В2С и В2В в ближайшие годы // Студенческий, 2018. № 13-2 (33). С. 75-76.

4. Горский Д.В. Синергия электронной торговли, управления цепями поставок и автоматизации в цифровой экономике // Экономическая наука сегодня: теория и практика. Чебоксары: ЦНС «Интерактив плюс», 2018. С. 111-114.

5. Рынок интернет-торговли в РФ. [Электронный ресурс]. Режим доступа:

https://dcenter.hse.ru/data/2017/03/10/1169536647/%D0%A0%D1%8B%D0%BD% D0%BE%

D0%BA%20%D0%98%D0%BD%D1%82%D0%B5%D1%80%D0%BD%D0%B5% D1%82-%D1%82%D0%BE%D1%80%D0%B3%D0

6. %BE%D0%B2%D0%BB%D0%B8%20%D0%B2%20%D0%A0%D0% A4%202016.pdf/ (дата обращения: 02.10.2018).

7. Толстова Л.В. Современное состояние, перспективы развития и направления совершенствования электронной коммерции в Российской Федерации // Инновационные технологии в образовании и науке. Чебоксары: ЦНС «Интерактив плюс», 2017. С. 318-321.

8. Прутовая О.А. Проблемы и перспективы развития электронной коммерции в России // Наука и образование сегодня. М., 2018. № 10 (33). С. 22-24.

### **Интернет-ресурсы**

1. https://coderstar.ru/statyi/rabochee-mesto-kladovshika

2.

[https://www.4italka.ru/delovaya\\_literatura\\_main/buhuchet\\_i\\_audit/176619/f](https://www.4italka.ru/delovaya_literatura_main/buhuchet_i_audit/176619/fulltext.htm) [ulltext.htm](https://www.4italka.ru/delovaya_literatura_main/buhuchet_i_audit/176619/fulltext.htm)

3. <https://programmist1s.ru/obuchenie-1s-upravlenie-torgovley/>

4. https://avidreaders.ru/book/1s-upravlenie-torgovley-8-3-100.html

#### **3.3.Перечень занятий, проводимых в активных и интерактивных формах** Общее количество аудиторных часов **– 84 часа**

![](_page_16_Picture_102.jpeg)

## Занятия в активных и интерактивных формах –**10 часов**

# 4. КОНТРОЛЬ И ОЦЕНКА РЕЗУЛЬТАТОВ ОСВОЕНИЯ УЧЕБНОЙ ДИС-ЦИПЛИНЫ

![](_page_17_Picture_9.jpeg)

![](_page_18_Picture_328.jpeg)

![](_page_19_Picture_304.jpeg)

![](_page_20_Picture_4.jpeg)